## 技術ノート KGTN 2012110205

## 現 象

[GGH4.X] XML の設定ファイルを編集するツールは?

## 説 明

XML 形式の設定ファイルはメモ帳でも編集出来ますが,ミス等を避けるには XML エディタを利用するのが良 いでしょう.マイクロソフト社の XML Notepad 2007 を始めとして,さまざまなソフトウエア (XML エディタ) があ ります.

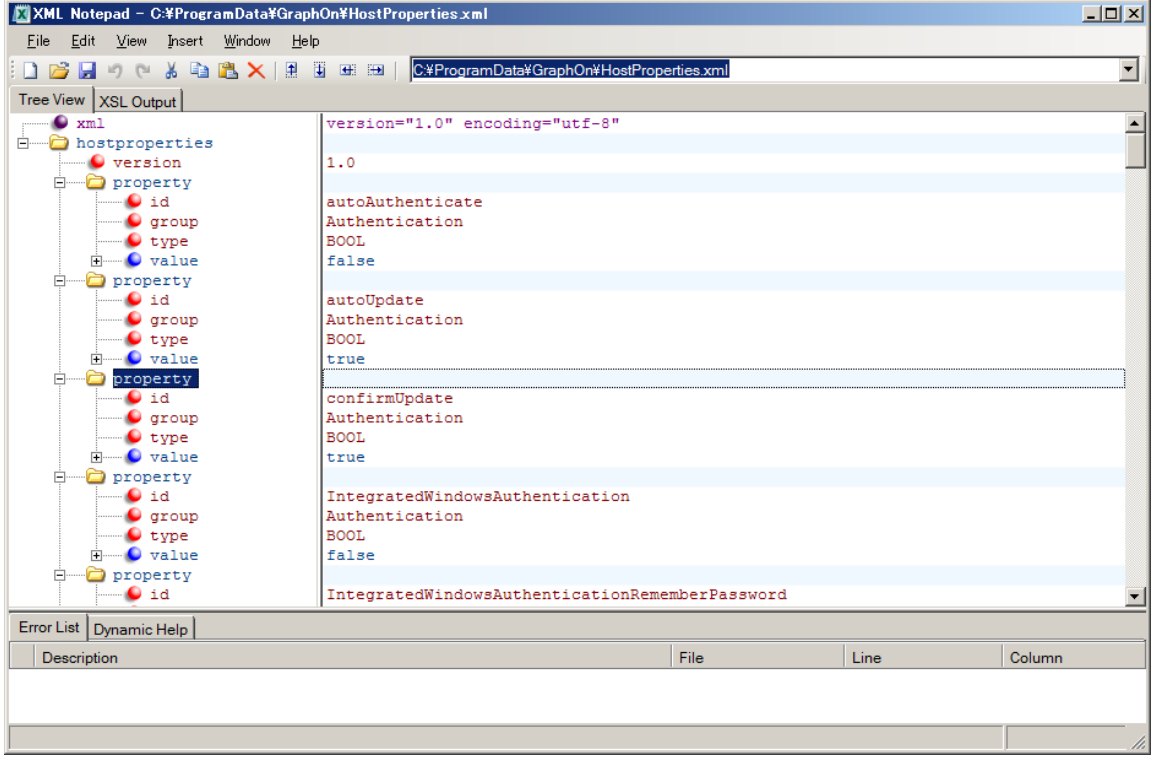

Last reviewed: Nov 02, 2012 Status: DRAFT Ref: NONE Copyright © 2012 kitASP Corporation